### Cracker - CRyptographic pACKER

### Benjamin CAILLAT

#### bcaillat(at)security-labs.org

Mastère spécialisé SIS - ESIEA

5 juin 2008

Benjamin CAILLAT [Cracker - CRyptographic pACKER](#page-26-0)

<span id="page-0-0"></span> $2990$ 

Ε

ミメスミメ

- Après compromission d'une machine lors d'un pentest, consultant veut uploader des outils pour conforter accès et poursuivre attaque
- Action critique car :
	- si upload outils personnels, ils risquent d'être capturés/volés
	- si upload outils publics, ils risquent d'être reconnus par logiciel protection et faire détecter attaque

ヨメ メヨメ

 $209$ 

# Présentation de la problématique (2)

Une solution : utiliser un programme externe chirant l'exécutable et le déchiffrant à la volée : cracker (CRyptographic pACKER)

 $QQQ$ 

Ε

ミメスミメ

## Présentation de la problématique (2)

- Une solution : utiliser un programme externe chiffrant l'exécutable et le déchiffrant à la volée : cracker (CRyptographic pACKER)
- Principe général :
	- Sur poste du consultant : programme à protéger et ses ressources sont chiffrés avec une clé dérivée d'une passphrase
	- Fichiers chirés + cracker.exe sont uploadés sur le serveur
	- o cracker est lancé avec la passphrase en paramètre ; il déchiffre le programme en mémoire uniquement et l'exécute

 $\mathbf{A} \times \mathbf{B}$ 

 $\Omega$ 

# Présentation de la problématique (2)

- Une solution : utiliser un programme externe chiffrant l'exécutable et le déchiffrant à la volée : cracker (CRyptographic pACKER)
- Principe général :
	- Sur poste du consultant : programme à protéger et ses ressources sont chiffrés avec une clé dérivée d'une passphrase
	- Fichiers chirés + cracker.exe sont uploadés sur le serveur
	- o cracker est lancé avec la passphrase en paramètre ; il déchiffre le programme en mémoire uniquement et l'exécute
- Objectif de la protection :

Rendre impossible la récupération de l'outil ou même son identification, même en disposant :

- o des fichiers chiffrés
- de la ligne de commande utilisée lors de l'exécution

ヨメ メヨメ

 $\Omega$ 

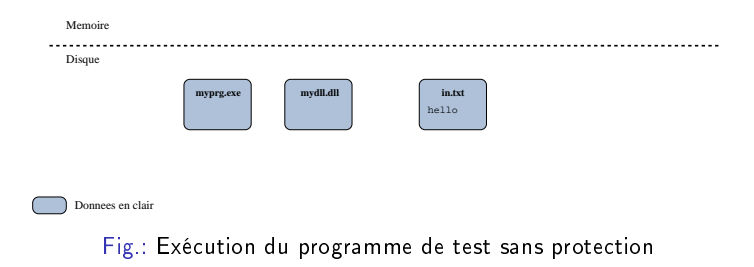

 $-10<sup>-1</sup>$ 

御き メモメ メモメー

 $\equiv$ 

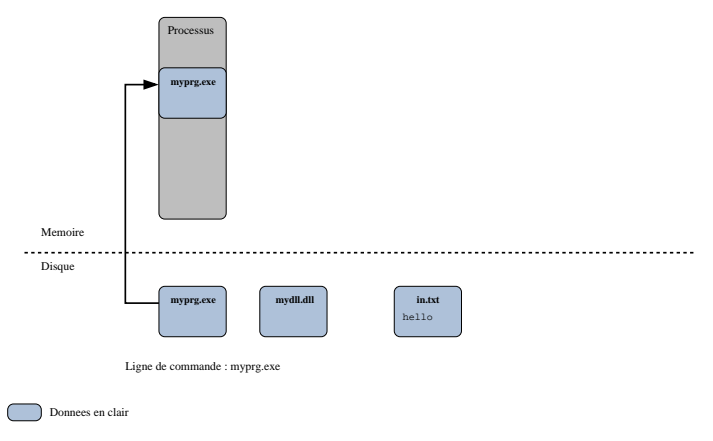

Fig.: Exécution du programme de test sans protection

 $-111$ 

④唐 800 ④唐 8000

Ē.

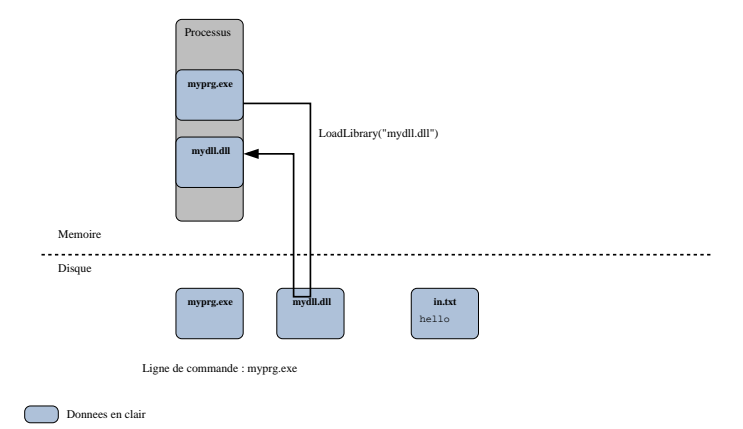

Fig.: Exécution du programme de test sans protection

 $-10<sup>-1</sup>$ 

御き メモメ メモメー

 $\equiv$ 

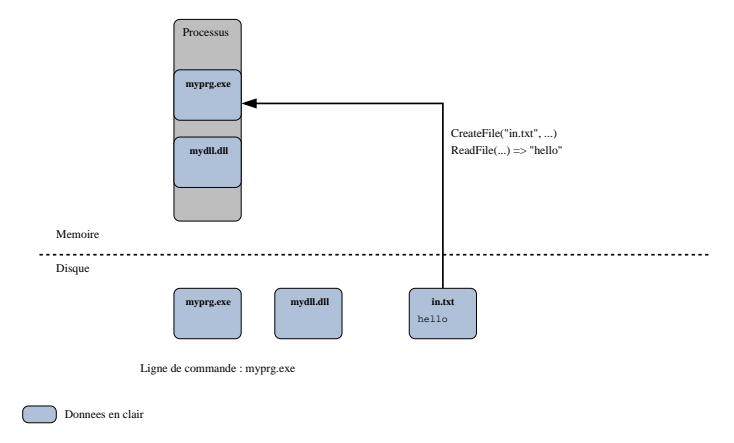

Fig.: Exécution du programme de test sans protection

4 0 8

 $\langle \langle \langle \langle \rangle \rangle \rangle \rangle$  and  $\langle \rangle$  and  $\langle \rangle$  and  $\langle \rangle$ 

 $\equiv$ 

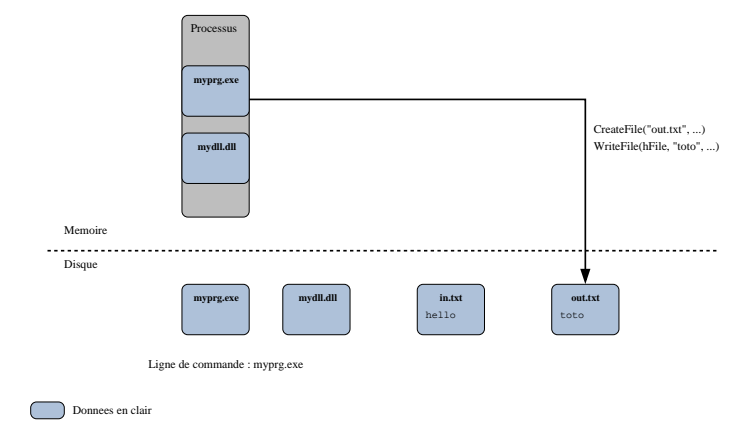

#### Fig.: Exécution du programme de test sans protection

4 0 8

メラト メミト メミト

 $\equiv$ 

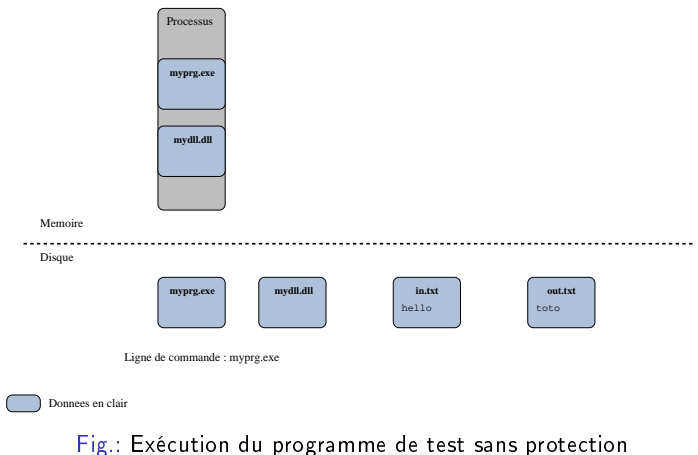

 $-111$ 

御き メモメ メモメー

重

 $299$ 

### Sur le poste du consultant : génération de l'archive chiffrée

- Création d'une archive chirée avec clé symétrique S contenant l'exécutable et les dlls dont il dépend
- Chiffrement des fichiers ressources spécifiés avec clé symétrique S
- Création d'un fichier de configuration chiffré avec clé symétrique S, utilisé pour la gestion interne
- $\bullet$  Création d'un fichier contenant la clé symétrique S et un secret, chiffré par la clé jetable n°1

 $\Omega$ 

#### Sur le serveur : lancement du programme

- $\bullet$  Lancement de cracker exe  $\Rightarrow$  création d'un processus
- Déchirement de l'archive et remappage dans la mémoire de l'exécutable protégé + des dlls dépendantes
- Installation d'une couche d'interception des appels de fonctions (API hooking par patch du header en user-land)

 $209$ 

### Sur le serveur : lancement du programme

- Lancement de cracker.exe ⇒ création d'un processus
- Déchirement de l'archive et remappage dans la mémoire de l'exécutable protégé + des dlls dépendantes
- Installation d'une couche d'interception des appels de fonctions (API hooking par patch du header en user-land)

### Sur le serveur : exécution du programme

Interception des appels et modification à la volée des paramètres / des résultats des fonctions.

Exemple :

- Chargement d'une dll : redirection pour chargement ait lieu à partir de l'archive chirée
- · Ouverture d'un fichier : patch du nom du fichier
- · Ecriture/lecture du contenu d'un fichier : chiffrement/déchiffrement des données écrites/lues

 $000$ 

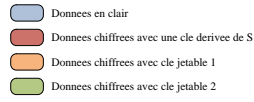

Memoire

secret

 $\ddotsc$ Disque **y (otk) cracker.exe a** myprg.exe **b** cle S aKl;?

mydll.dll

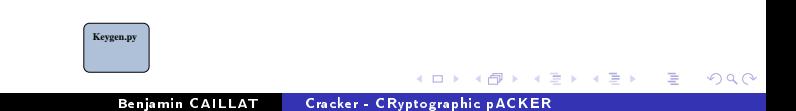

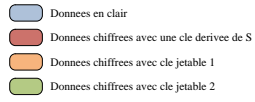

Memoire

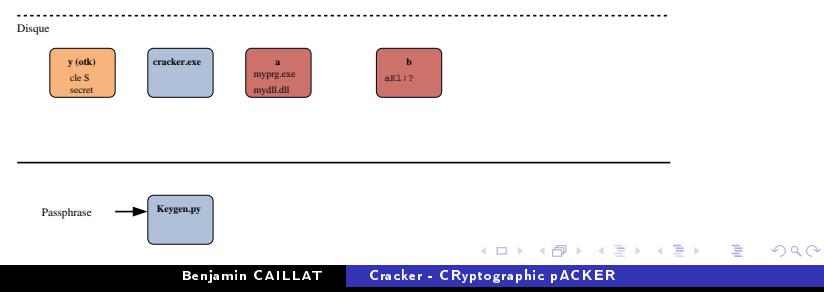

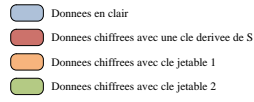

#### Memoire

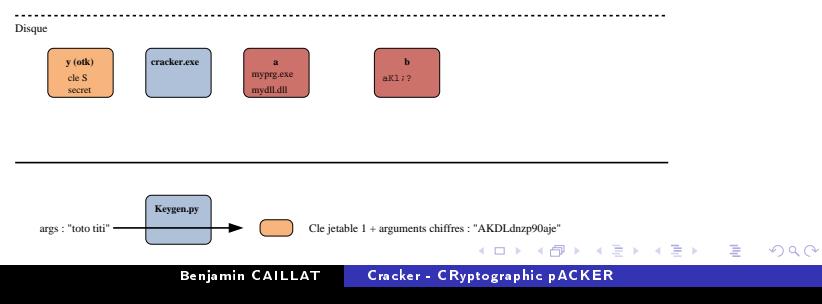

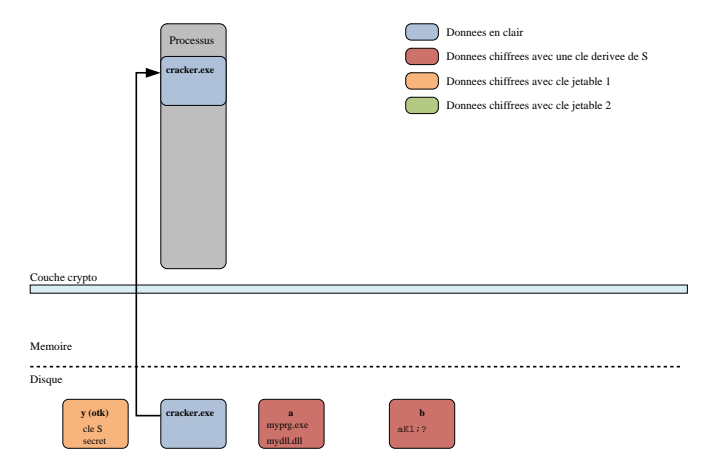

Ligne de commande : cracker.exe −t a −−otk y −k [cle jetable 1] −− AKDLdnzp90aje

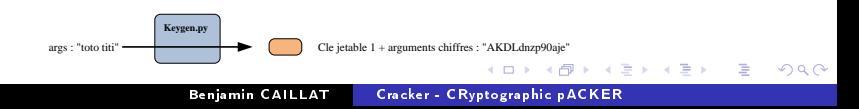

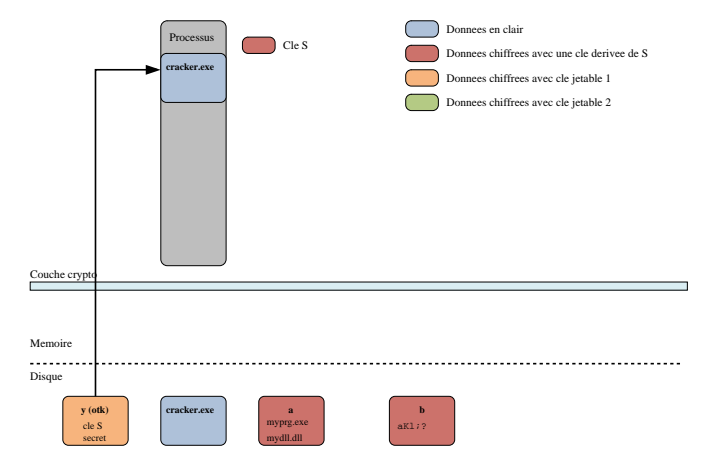

Ligne de commande : cracker.exe −t a −−otk y −k [cle jetable 1] −− AKDLdnzp90aje

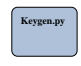

Benjamin CAILLAT Cracker - CRyptographic pACKER

4 0 8

す 御 メ イ ヨ メ イ ヨ メート

 $\equiv$ 

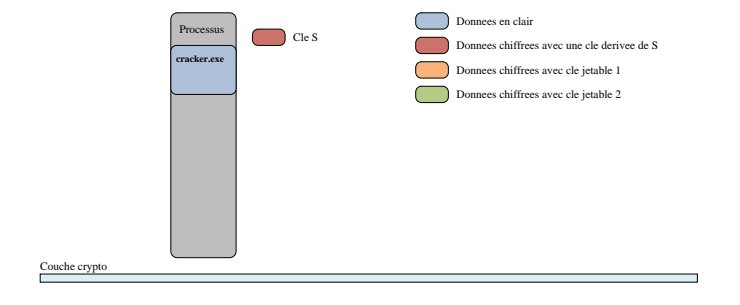

Memoire

secret secret

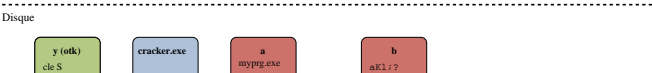

Ligne de commande : cracker.exe −t a −−otk y −k [cle jetable 1] −− AKDLdnzp90aje

mydll.dll

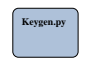

Benjamin CAILLAT Cracker - CRyptographic pACKER

4 0 8

御き メモメ メモメー

Ē.

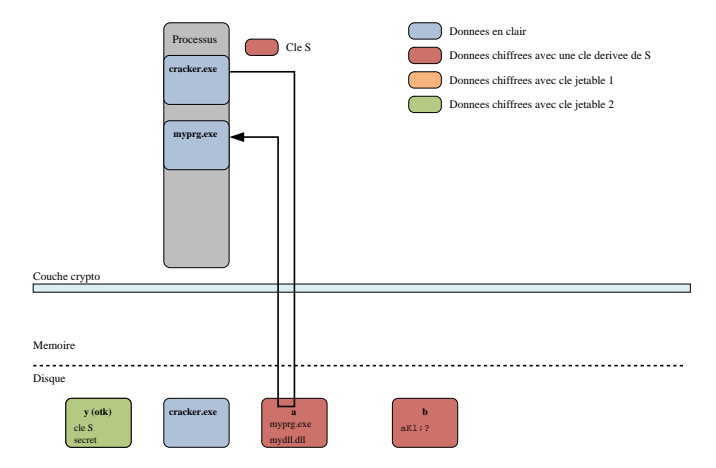

Ligne de commande : cracker.exe −t a −−otk y −k [cle jetable 1] −− AKDLdnzp90aje

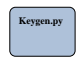

Benjamin CAILLAT Cracker - CRyptographic pACKER

4 0 8

メ御 メメ きょくきょう

 $\equiv$ 

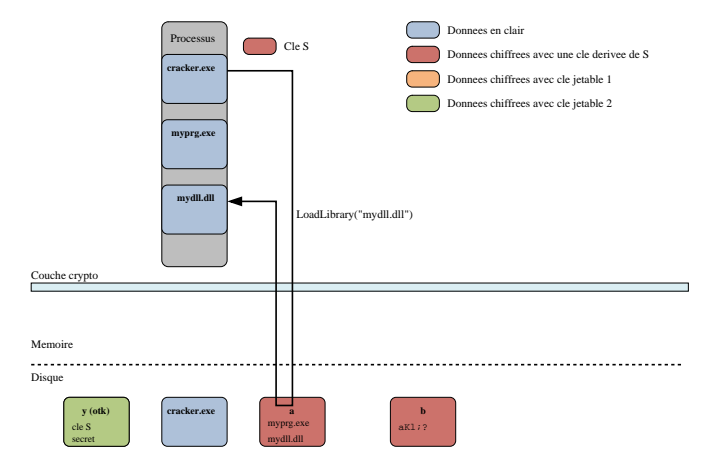

Ligne de commande : cracker.exe −t a −−otk y −k [cle jetable 1] −− AKDLdnzp90aje

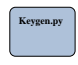

Benjamin CAILLAT Cracker - CRyptographic pACKER

イロメ メ都 メイモメ メモメー

 $\equiv$ 

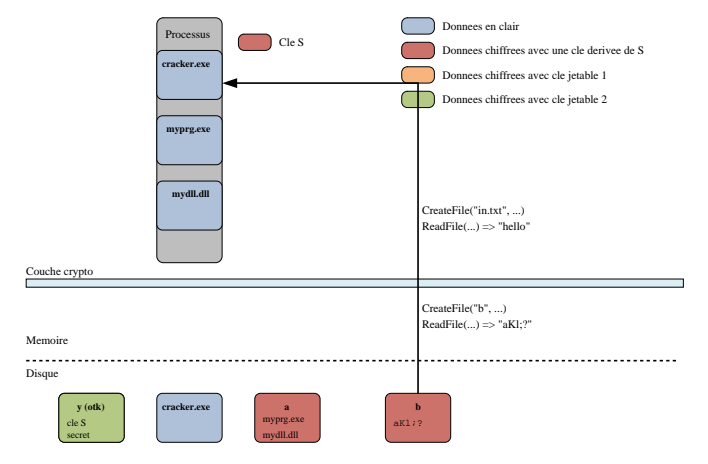

Ligne de commande : cracker.exe −t a −−otk y −k [cle jetable 1] −− AKDLdnzp90aje

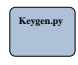

イロメ メ都 メイモメ メモメー

 $\equiv$ 

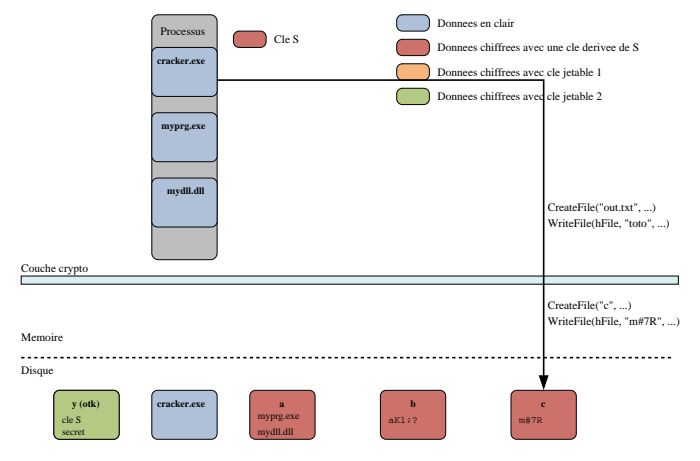

Ligne de commande : cracker.exe −t a −−otk y −k [cle jetable 1] −− AKDLdnzp90aje

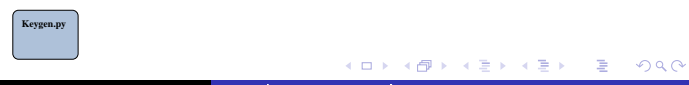

Benjamin CAILLAT Cracker - CRyptographic pACKER

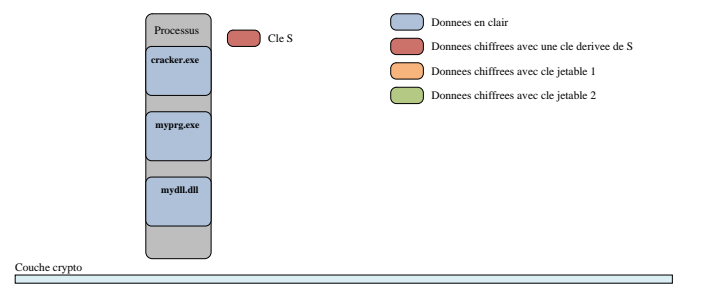

Memoire

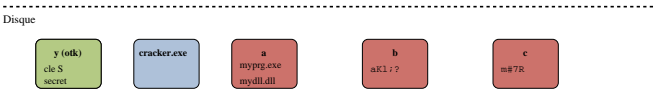

Ligne de commande : cracker.exe −t a −−otk y −k [cle jetable 1] −− AKDLdnzp90aje

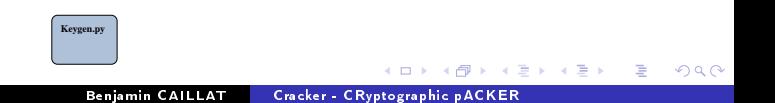

#### Description programme de test

**o** lecture des arguments;

- **·** lecture fichier txt (fopen/fread/fseek/fclose)
- **o** lecture fichier .txt (CreateFile/WriteFile/CloseHandle)
- $\bullet$  affichage sortie standard (printf/fprintf)
- affichage sortie standard (WriteConsole)
- recherche de fichiers par pattern \* txt (FindFirstFile/FindNextFile)
- appel de fonction dans une dll (résolution à la compilation)
- appel de fonction dans une dll (résolution dynamique par nom et par ordinal LoadLibrary/GetProcAddress)

#### Démo

Pas le temps, mais ça marche (ou pas)

∢ 重 ≯ → (重 ≯

つへへ

- Outil en version bêta, mais exécute la majorité des programmes  $(nmap, findstr, \ldots)$
- Subsiste des problèmes/bugs : freeze lors de certains programmes (Word)
- Protection perfectible : par exemple, actuellement programme entièrement en clair en mémoire  $\Rightarrow$  récupérable par simple dump
- Bientôt disponible sur mon site <http://benjamin.caillat.free.fr/>

ヨメ メヨメ

<span id="page-26-0"></span> $\Omega$